minimum number of clock cycles - that the instruction takes; so the actual time taken will also depend on the clock rate. A common clock rate for  $6809$  systems is one MHz  $-$  one million cycles per second. Thus, each clock cycle takes one millionth of a second. The straightforward instruction:

## **LDA DATITM**

using a 16-bit address takes five cycles, and so executes in five millionths of a second. The instruction:

## PSHS PC, B, CC

takes five cycles plus one cycle for each byte that is pushed onto the stack; in this case a total of nine cycles (remember that the PC is two bytes).

If a system does not include a real-time clock then the only way to measure elapsed time is by means of a software delay routine. This executes a sequence of instructions whose individual times have been chosen so that the sum gives the required interval. Such intervals are usually measured in milliseconds (thousandths of a second), so there is no need to be too exact  $-$  the odd millionth of a second will not matter. Assuming a clock rate of one MHz, the Software Delay routine we give here will produce delays in the range 1 to 255 milliseconds: the exact number of milliseconds (ms) being passed as a parameter in A. The notation (A) means the contents of accumulator A.

The calculation to find the constant COUNT can be expressed as follows:

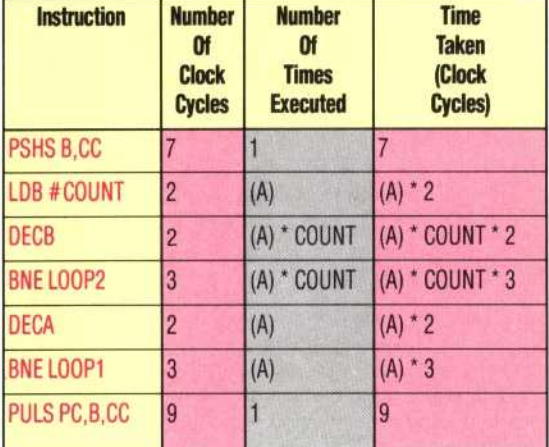

This gives a total of (A)  $*(7 + 5 * \text{COUNT}) + 16 \text{ clock}$ cycles. To make the calculation easier, we will ignore the 16. At a clock rate of one MHz, there are 1000 clock cycles in a millisecond so the total time should be  $(A)$  \* 1000 clock cycles.

(A) \*  $(7 + 5 \times \text{COUNT}) = (A) \times 1000$ 

 $(7 + 5 * COUNT) = 1000$ 

 $5 * COUNT = 973$ 

 $COUNT = 195$  (to the nearest integer)

It is quite feasible to make more accurate delays, and to use the 16-bit registers for a greater range, but the principle of decrementing a register a fixed number of times remains the same.

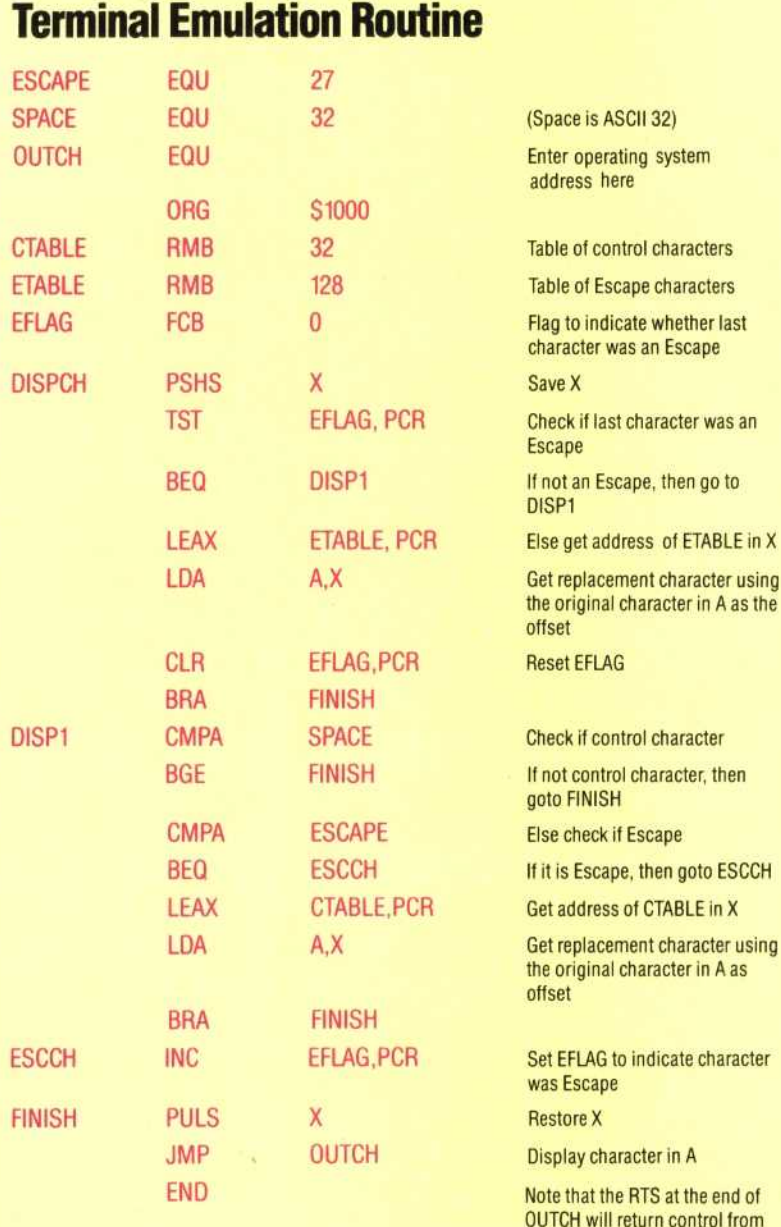

## **Software Delay Routine**

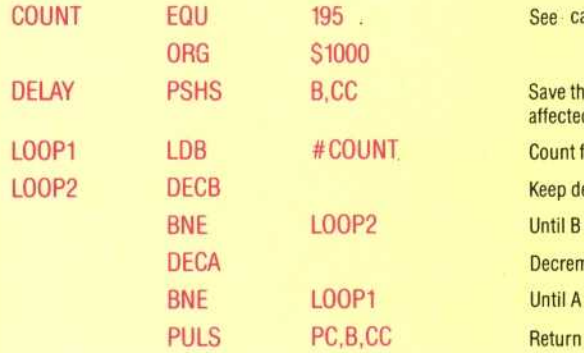

here to the calling program

Subroutine to delay (A) milliseconds

See calculation

Save the other two registers affected Count for 1 ms **Keep decrementing** Until B reaches zero **Decrement A after each ms** Until A reaches zero